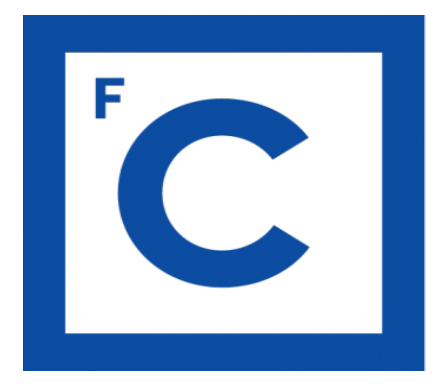

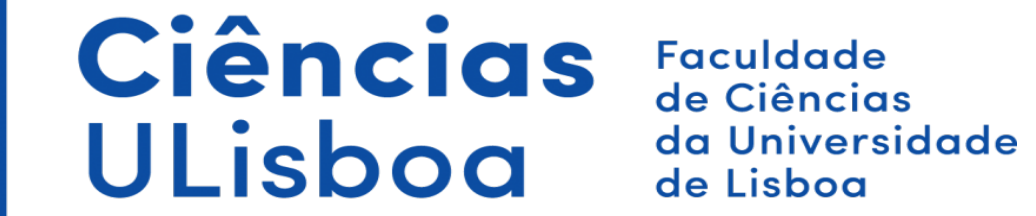

# Projeção de Bonne

Trabalho realizado por: Filipe Barros Nº48353 Henrique Fernandes Nº45555

### Características principais:

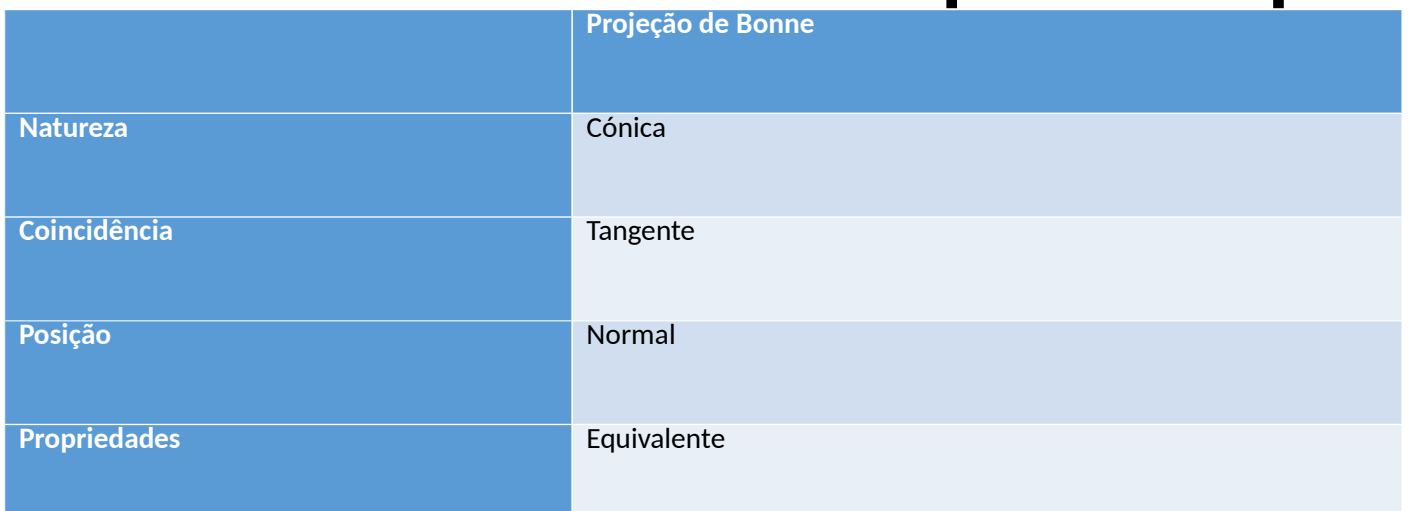

- Apenas o meridiano central central de referência é uma linha reta.
- Deformação linear é 1 no meridiano central e em todos os paralelos. • A escala é constante ao longo do
- · A latitude do paralelo central da projeção, paralelo em contato com a superficie da projeção, é representado por  $\phi_0$ .
	- meridiano central e de todos os paralelos.

## História

A projeção de Bonne começou a ser usada no século XVI por Bernard Sylvanos, na criação de um mapa do mundo.

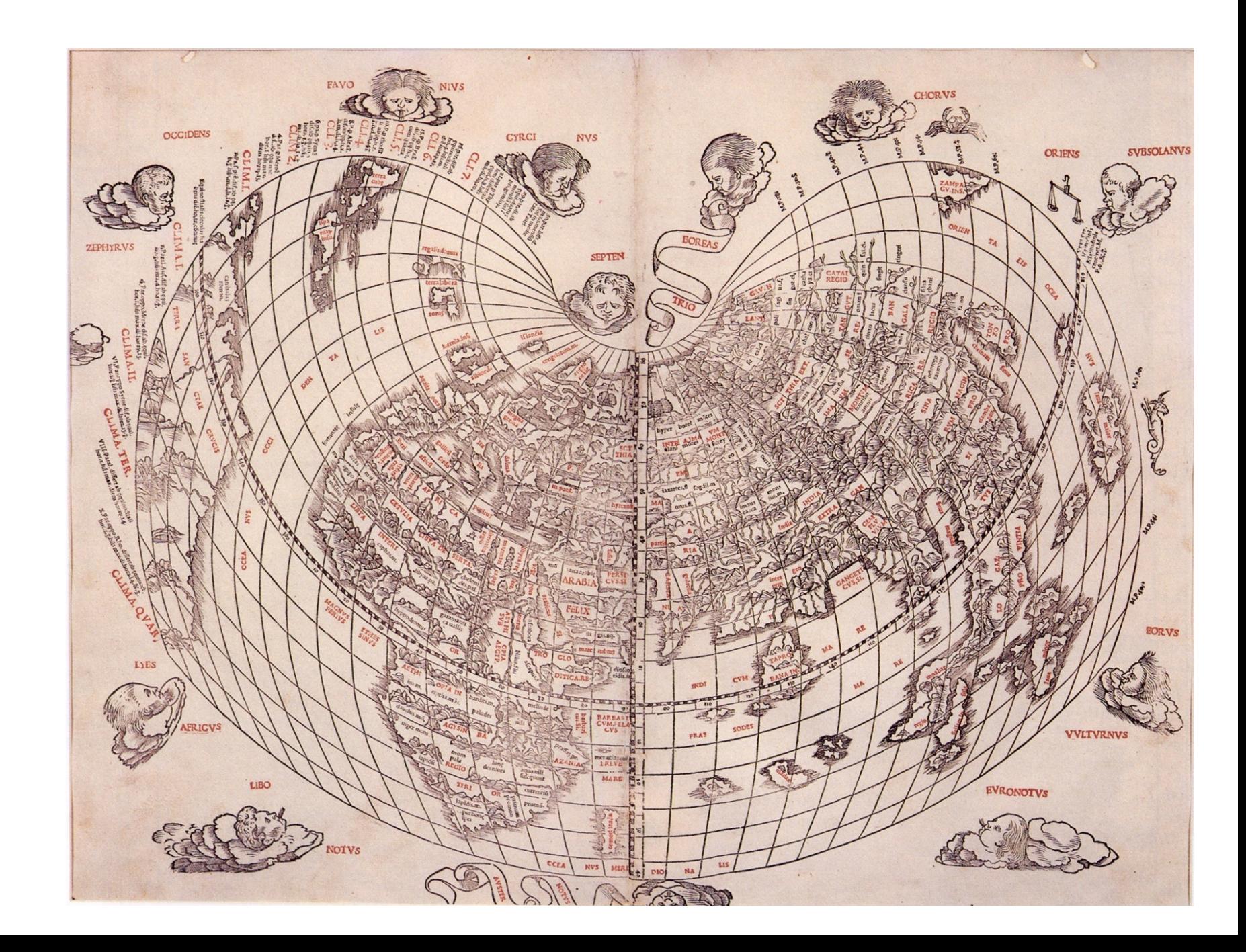

Este tipo de projeção foi muito popular em França, país de onde Rigobert Bonne(1727- 1796) foi pioneiro no seu uso, primeiro pela criação de um mapa da costa de França e mais tarde por outros mapas do mesmo país e da Ásia.

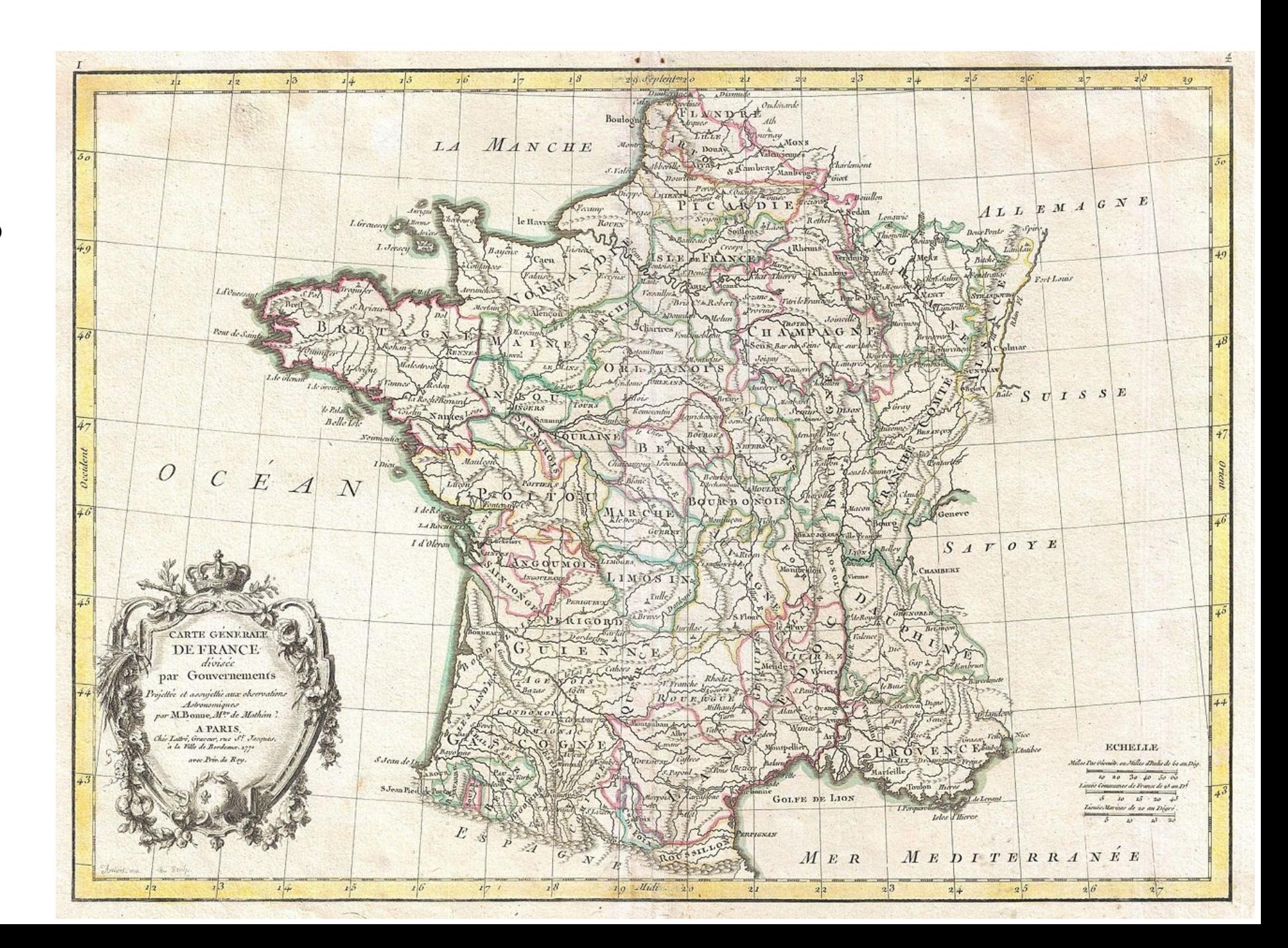

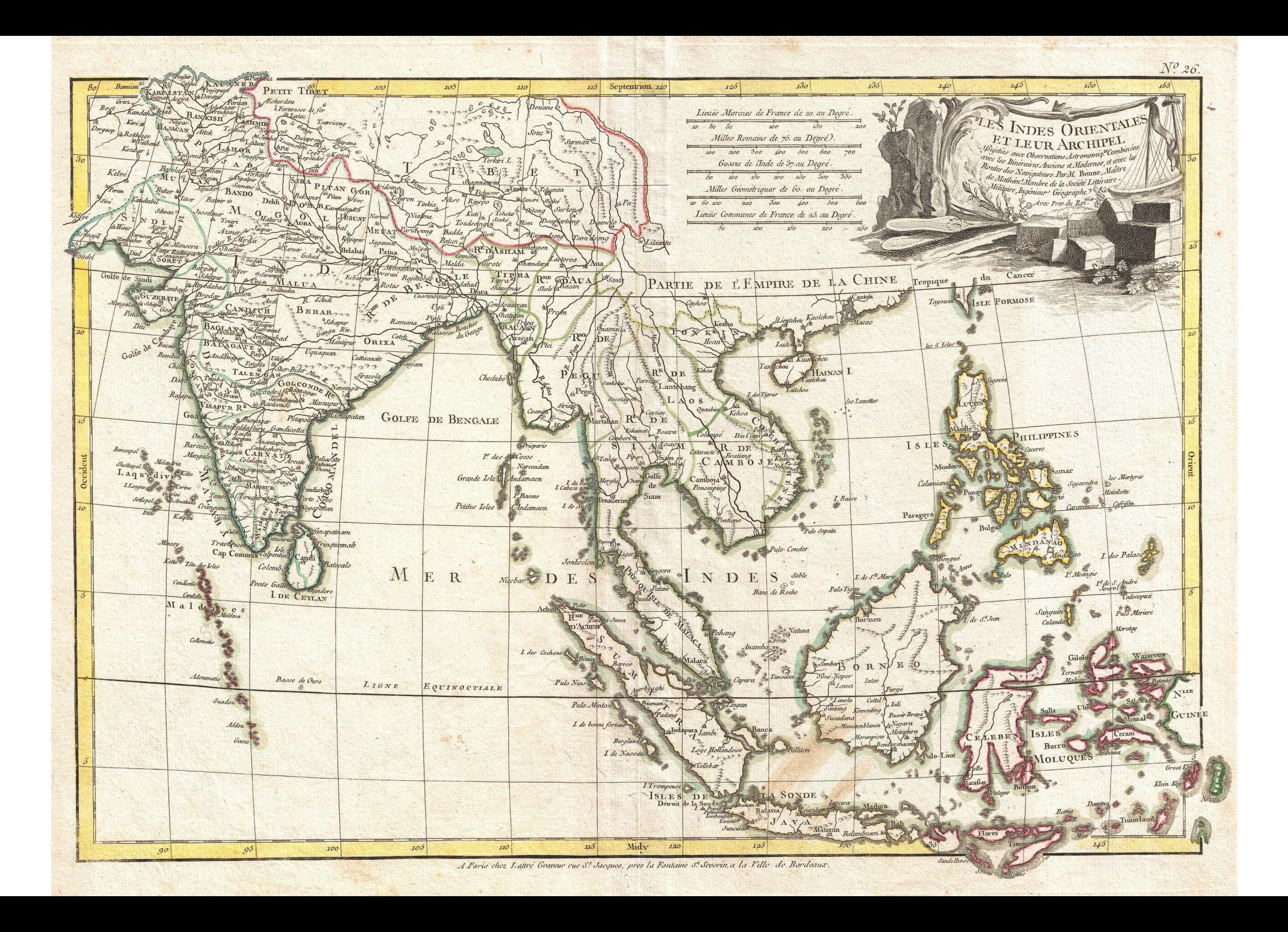

Como tal também tem a vantagem de podermos escolher a latitude onde queremos maior precisão alterando a localização do paralelo central.

Esta característica fez como a projeção de Bonne fosse muito popular no século XIX,

altura em que muitas nações começaram a criar organizações do estado dedicadas à criação de cartografia local e dos seus territórios coloniais, a popularidade deste tipo de projeção continuou durante a primeira metade do século XX.

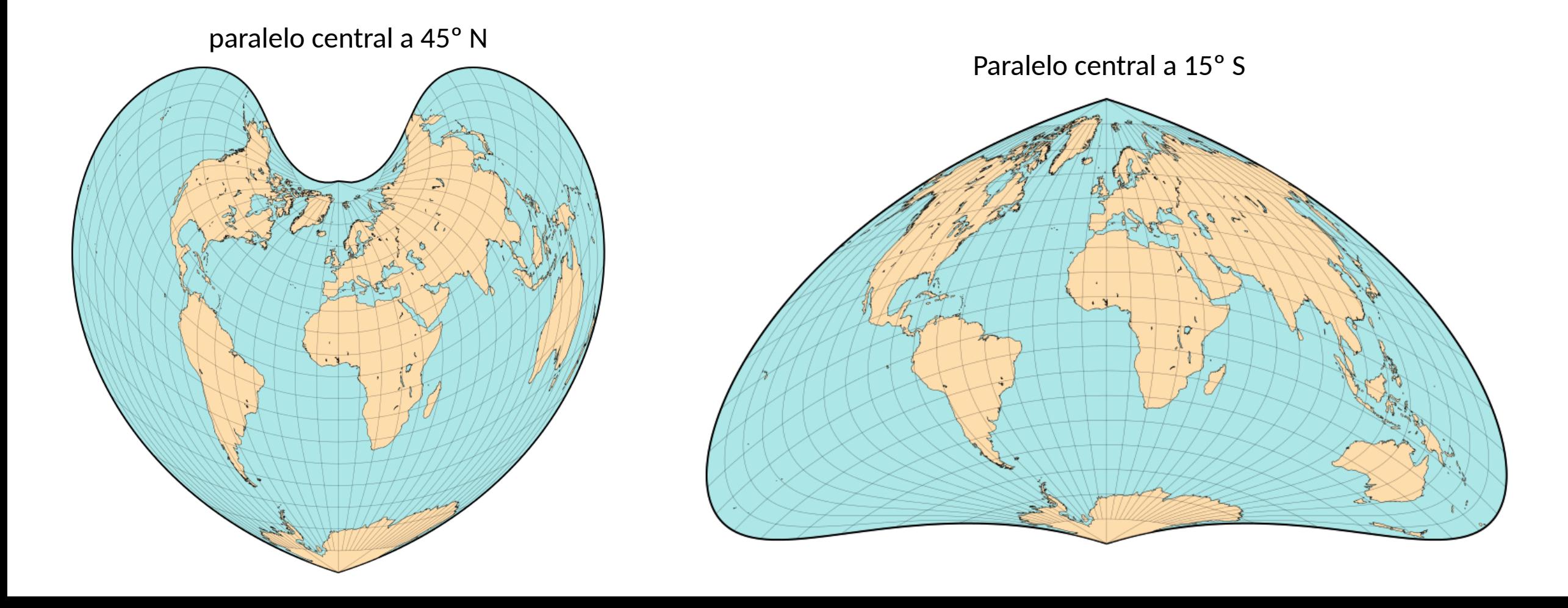

No mapeamento de atlas de continentes e países, esta projeção substituiu em grande parte a projeção de Werner, porque a projeção de Bonne tem menos distorção devido ao facto do centro da projeção de Werner estar no polo norte(o equivalente ao paralelo central na projeção de Bonne) enquanto que o centro da projeção de Bonne está no centro da região a ser mapeada.

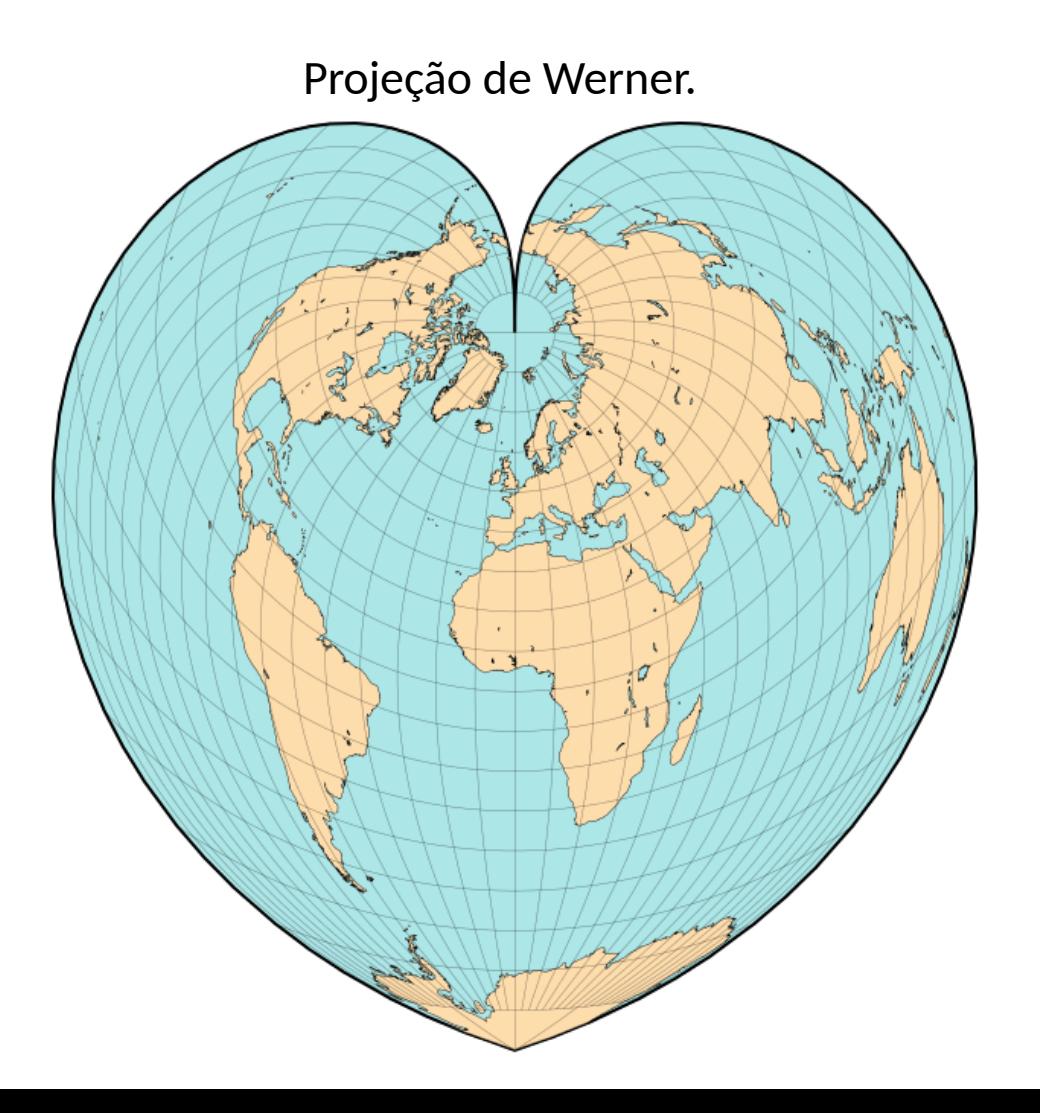

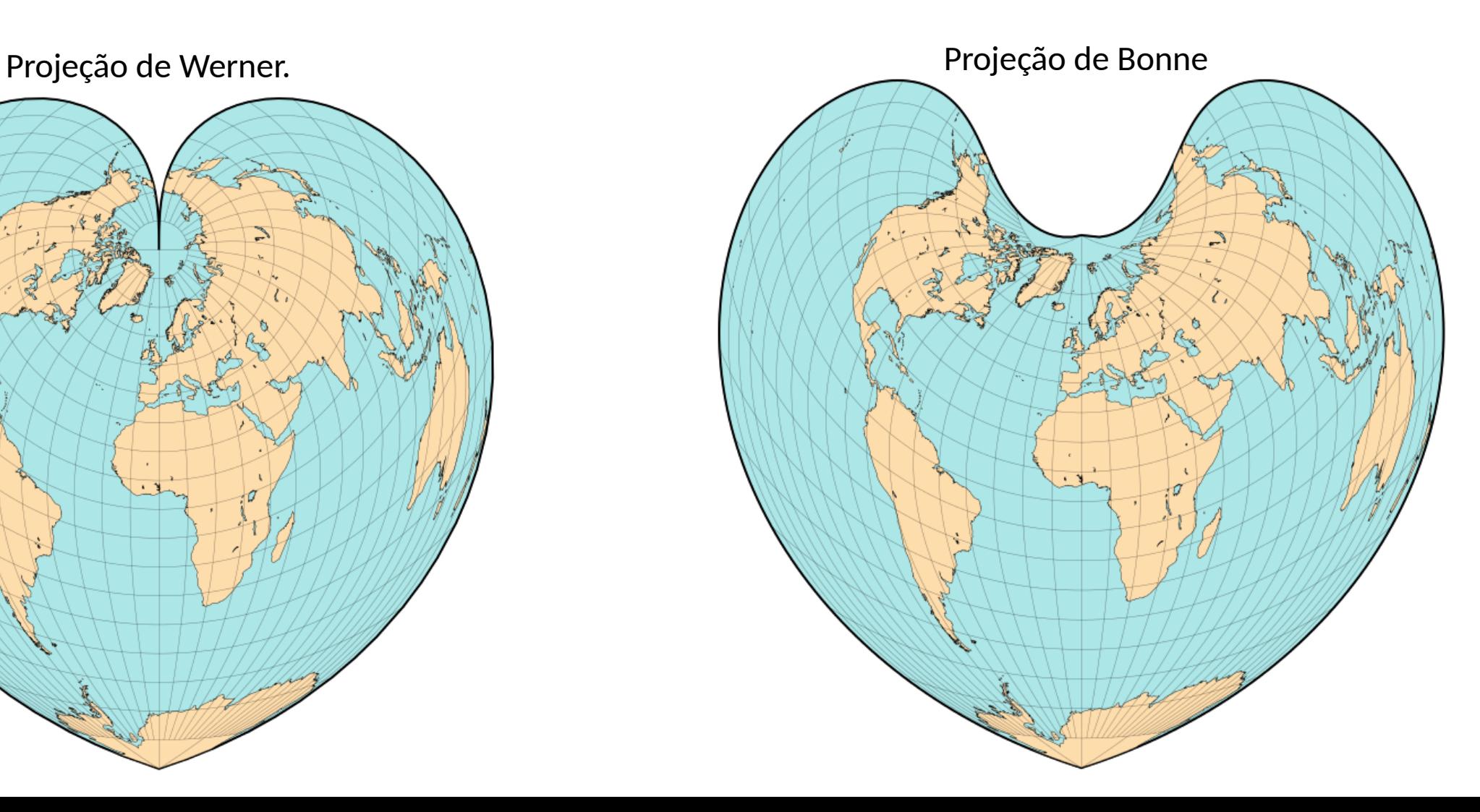

A projeção transversa de Mercator veio substituir a de Bonne na maioria dos casos, no entanto este tipo de projeção ainda é popular em França, Irlanda e Marrocos para mapeamento topográfico.

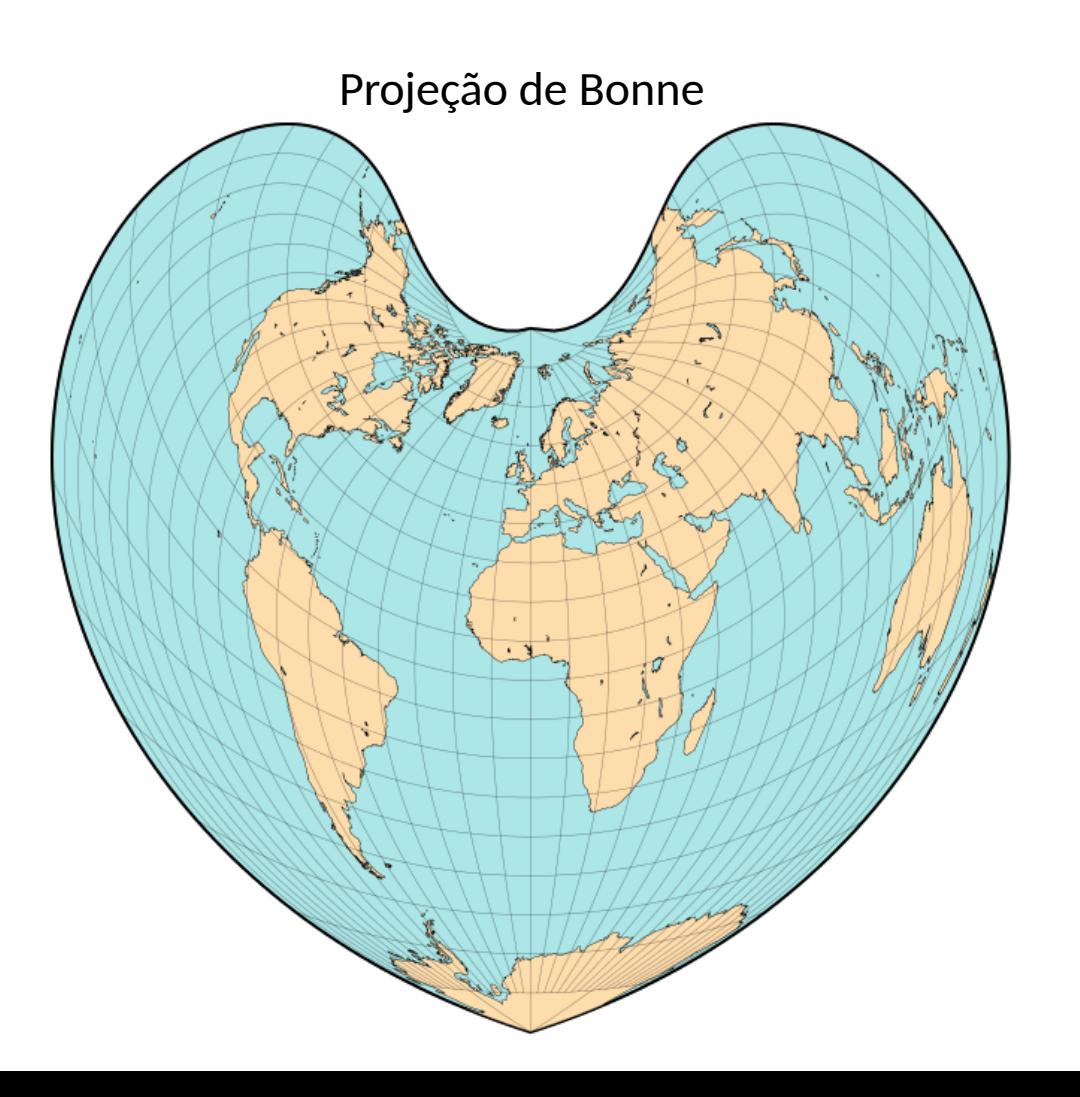

Projeção transversa de Mercator

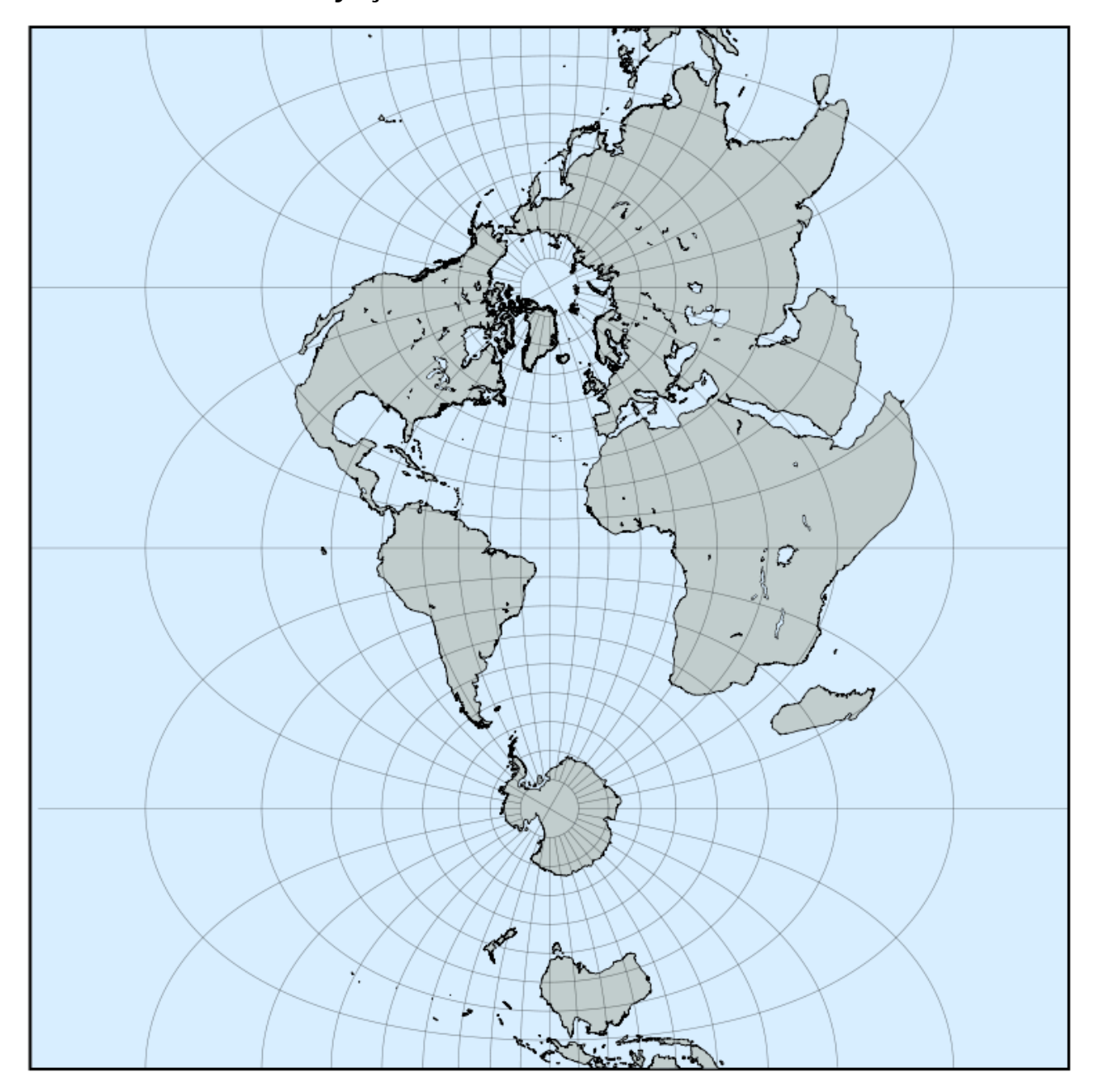

A projecção de Bonne tem a flexibilidade de se poder combinar partes dum mapa com diferentes paralelos centrais ou diferentes projeções.

A metade esquerda deste mapa tem o paralelo central a 40º N e a metade direita a 20º N.

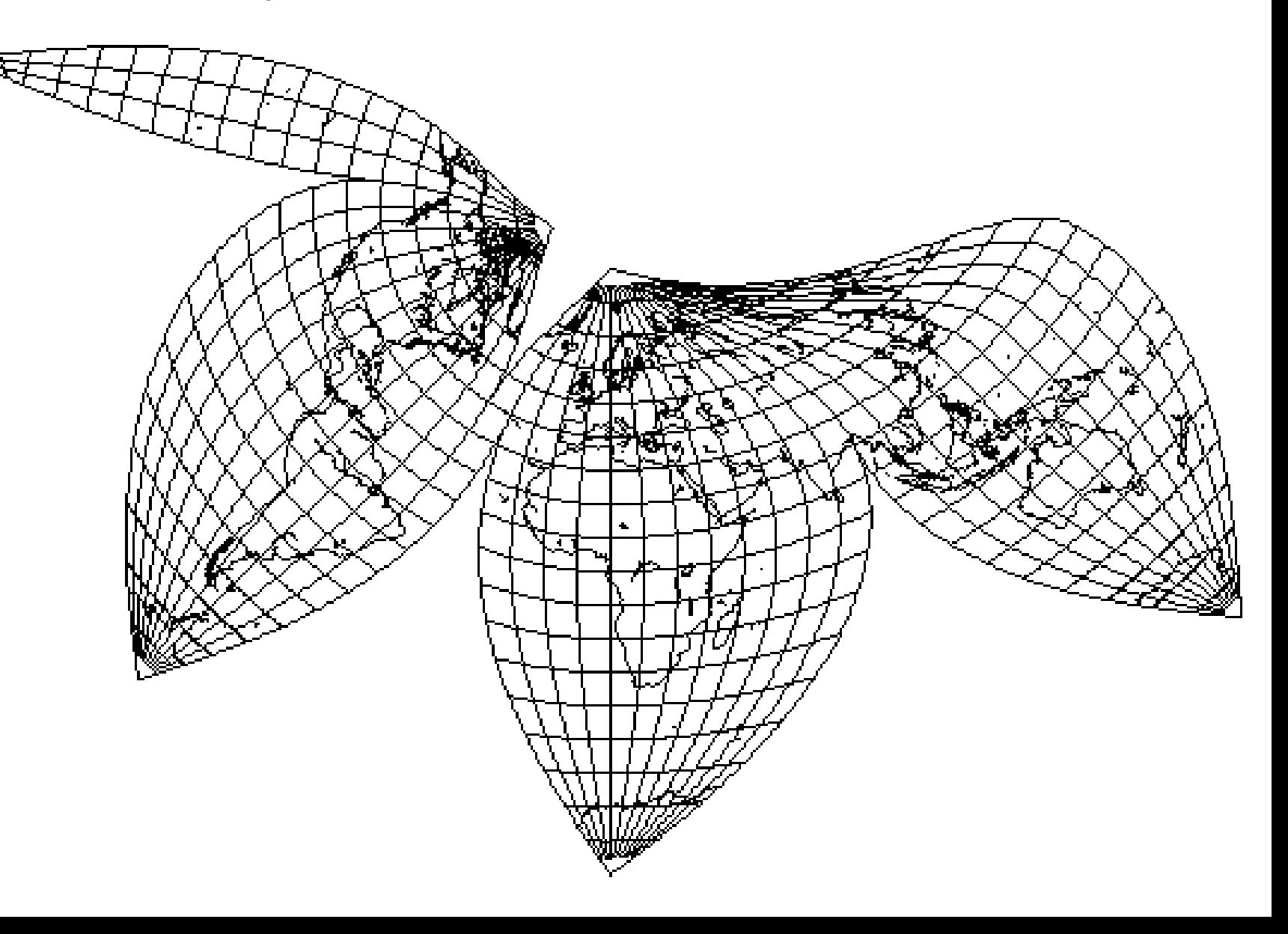

A projecção de Bonne tem a flexibilidade de se poder combinar partes dum mapa com diferentes projeções.

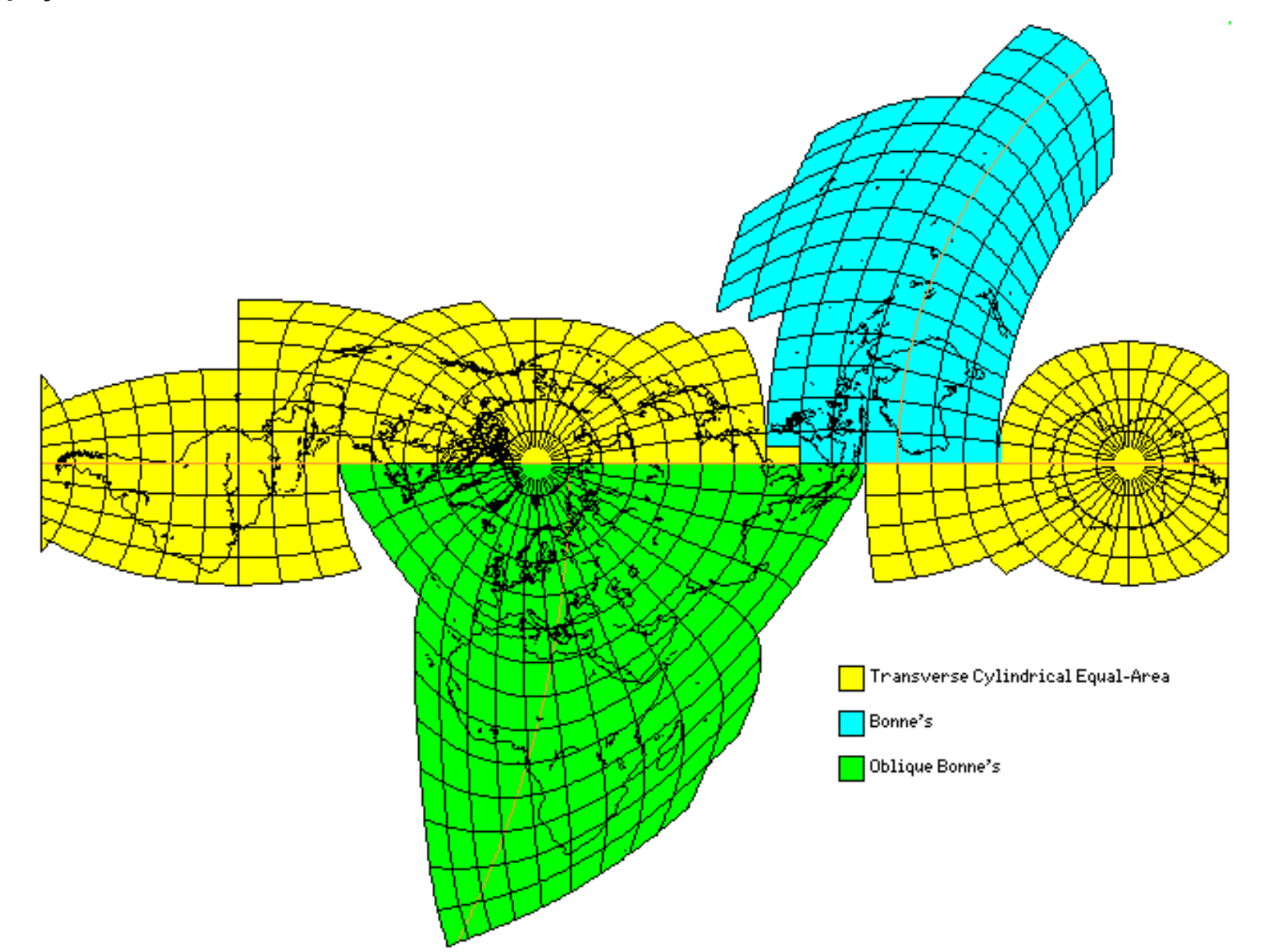

# Projeção de Bonne em Portugal:

Usada pelo IPCC – Instituto Português de Cartografia e Cadastro, actual IGP – Instituto Geográfico Português, na elaboração de cartas 1/50.000, 1/100.000 e cartas temáticas, alguns exemplos destas são: a Carta Geológica de Portugal à escala 1:50.000, a Carta Hidrogeológica da Orla Algarvia à escala 1/100.000 e as Cartas Geológica e Mineira de Portugal à escala 1/500.000.

Elipsoide: Bessel

Datum: Castelo de São Jorge

Origem das coordenadas: PC 39°40'N

8°07'54,806'''W

#### Alguns exemplos:

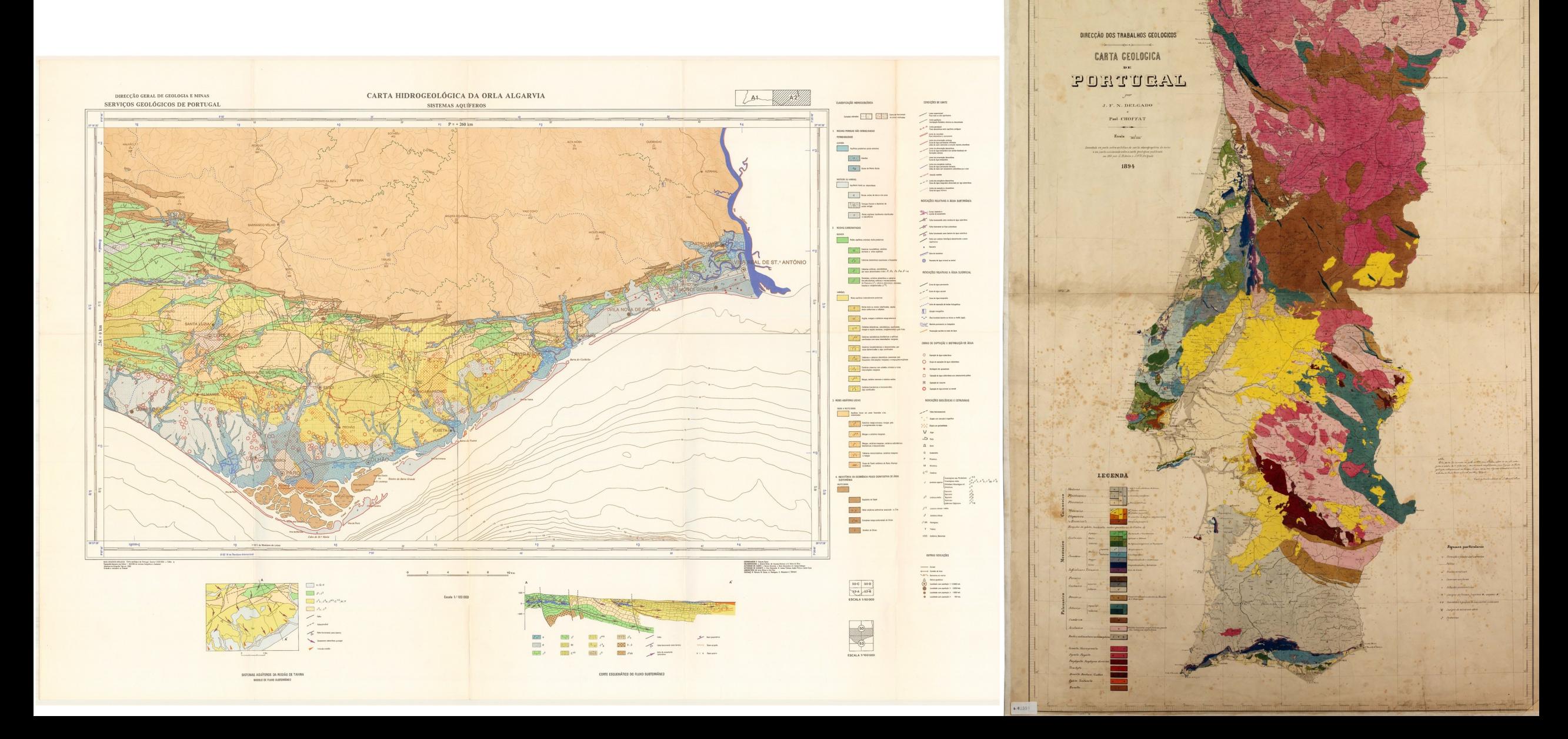

# **Projeção de Bonne**

O arco de meridiano entre o  $\bullet$ paralelo de latitude  $\phi_0$  e um paralelo de latitude  $\phi$  é dado por:

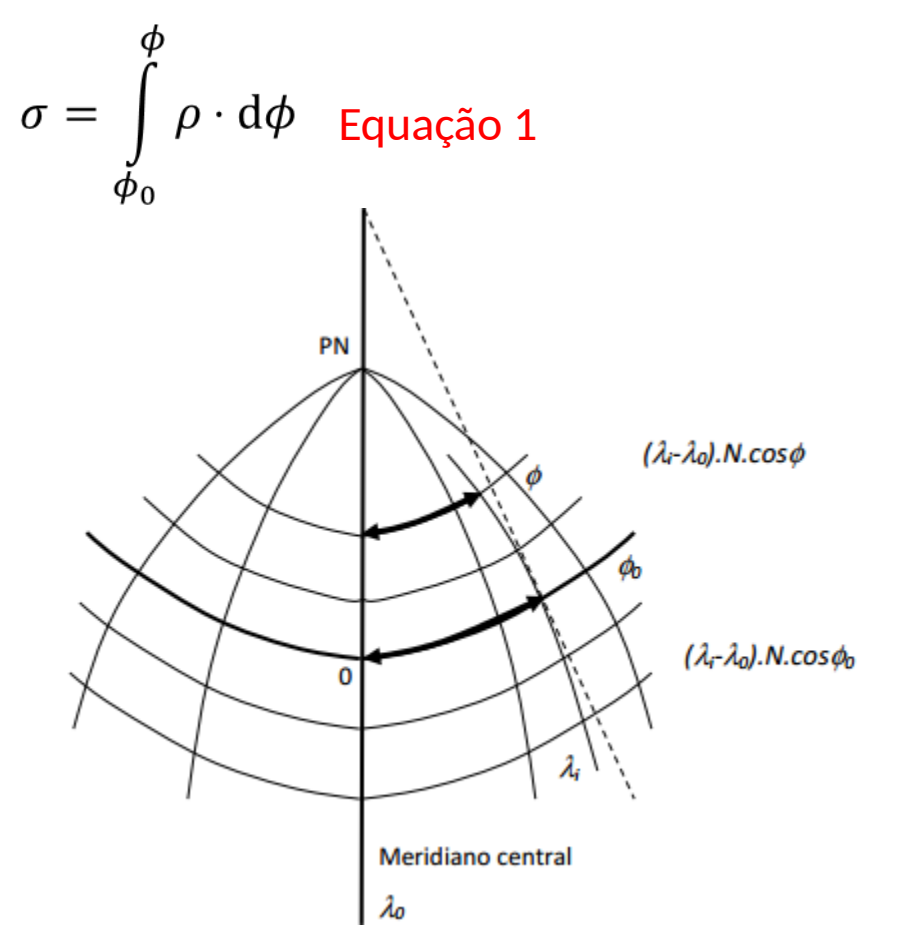

O arco de meridiano entre o  $\bullet$ paralelo de latitude  $\phi_0$  e um paralelo de latitude  $\phi$  é dado por:

$$
d = (\lambda - \lambda_0) \cdot N \cdot \cos \phi
$$
 Equação 2

• N, representa o raio de curvatura na direção da primeira vertical perpendicular

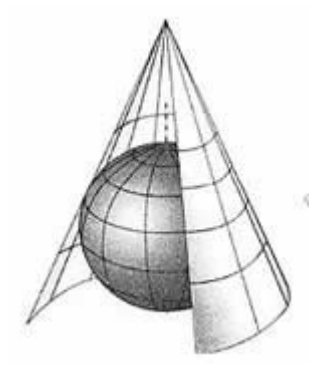

• Impor a condição de que os paralelos sejam representados por arcos de circunferência concêntricos.

• Equação geral das projeções equivalentes

 $m \cdot \rho \cdot r = R \cdot \left| \frac{\partial R}{\partial \phi} \cdot \frac{\partial \theta}{\partial \lambda} \right|$  Equação 4

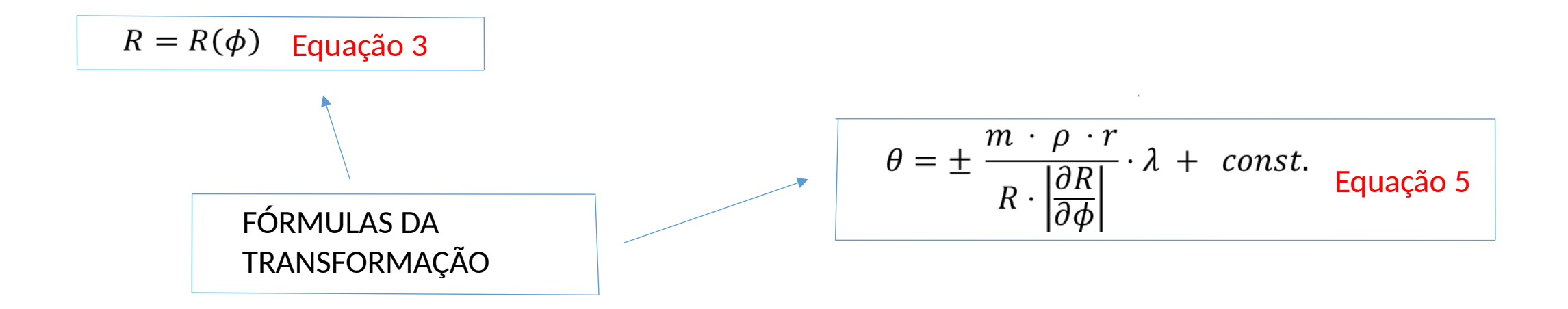

- Elemento linear Elemento linear<br>sobre o elipsoide  $ds^2 = \rho^2 d\phi^2 + r^2 d\lambda^2$  Equação 6
- Elemento linear sobre o plano  $ds_1{}^2 = dR^2 + R^2 d^2 \theta$  Equação 7

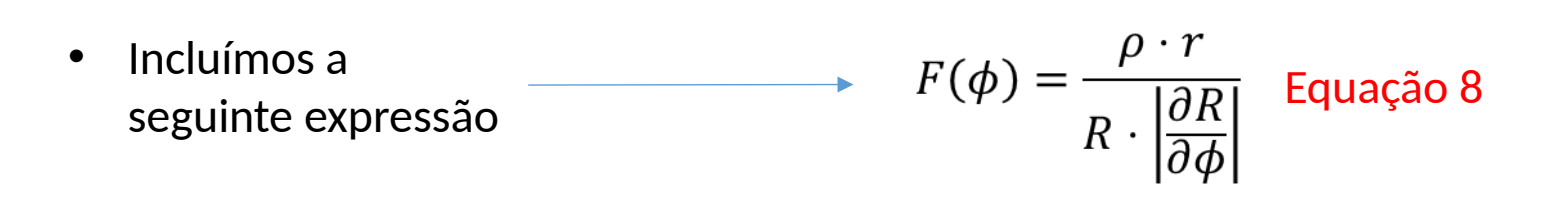

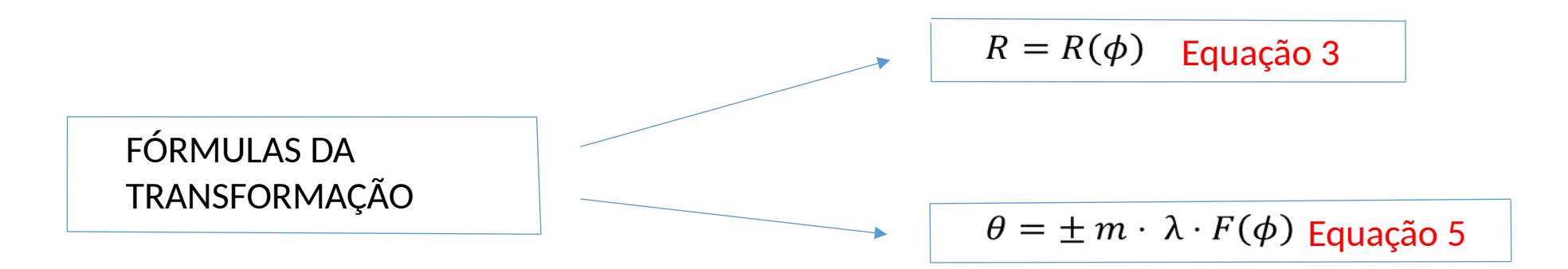

· A deformação linear sobre o meridiano central ( $\lambda$  = 0) e na direção do meridiano central( $d\lambda$  = 0) é dada por:

$$
k = \frac{ds_1}{ds}
$$
 Equação 9

• A deformação seja a mesma para todos os pontos do meridiano central, ou seja, k é constante:

$$
k = \frac{\left|\frac{\partial R}{\partial \phi}\right|}{\rho} = const. > 0
$$
 Equação 10

• Ao integrarmos a equação 10 obtemos:

$$
R = \pm k \cdot \int \rho \cdot d\phi + const.
$$
 Equação 11

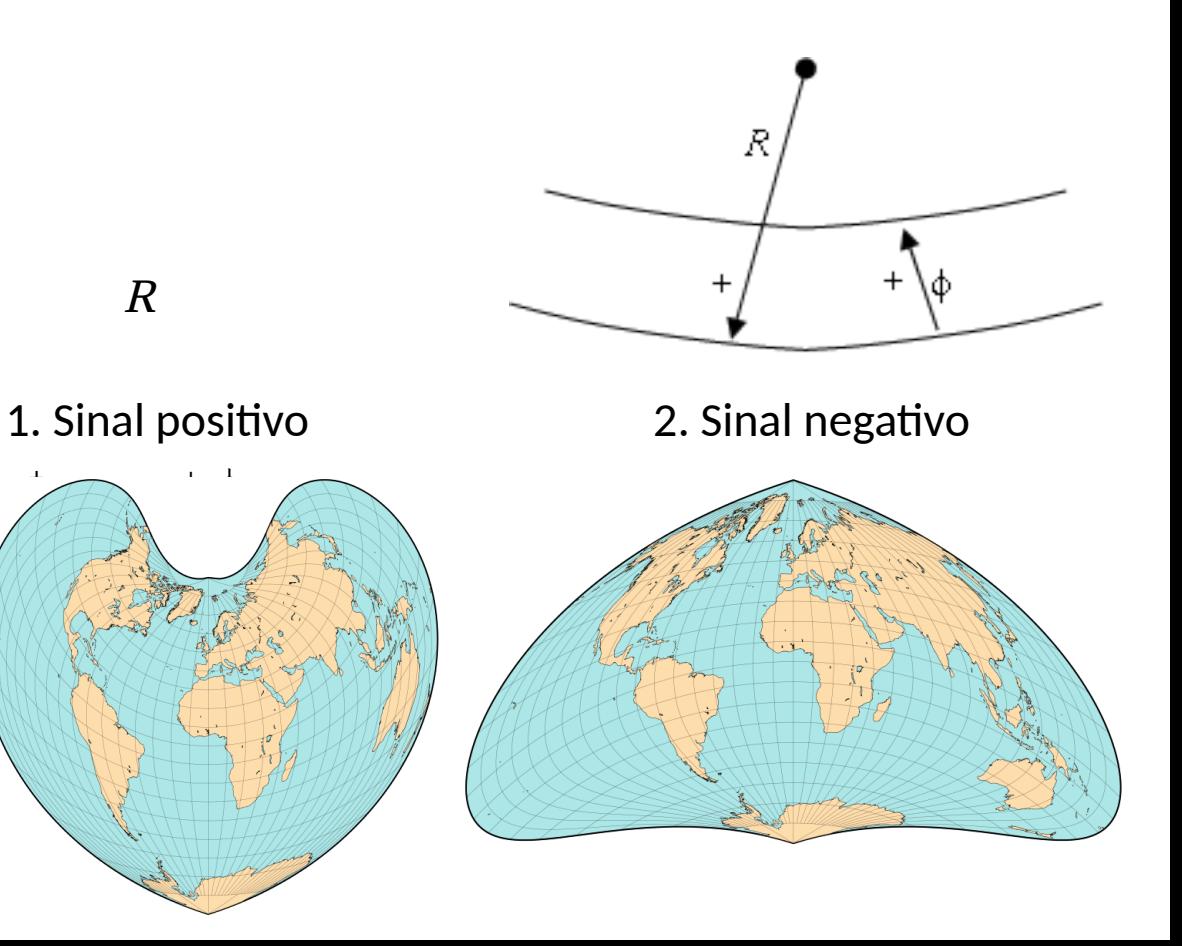

O raio do arco de circunferência que  $\bullet$ corresponte ao paralelo central da projeção representa-se por  $R_0$ :

$$
R_0 = \pm k \cdot \left| \int \rho \cdot d\varphi \right|_{\varphi = \varphi_0} + \text{const.}
$$
 Equação 12

 $R_0$  é o lado do cone circunscrito ao elipsoide e tangente ao longo do paralelo central de latitude  $\phi_0$ 

Juntando a equação 10 e a equação 11, obtemos:  $R = R_0 \pm k \cdot \int\limits_{\phi_0}^{\phi} \rho \cdot d\phi$  Equação 13

Recorrendo à equação 1, obtemos:

 $R = R_0 \pm k \cdot \sigma$  Equação 14

### PROJEÇÃO DE UMA ZONA NO HEMISFÉRIO NORTE

Adota-se o sinal negativo para que o  $\bullet$ valor de R e o valor de  $\phi$  cresçam em sentidos opostos.

R  

$$
R_0
$$

$$
\phi
$$

$$
R = R_0 - k \cdot \int_{\phi_0}^{\phi} \rho \cdot d\phi
$$
 Equação 15

 $\phi_0$ 

**Figura 4.4. -** Relação entre o raio vector (*R*) de um dado paralelo e o raio vector do paralelo de referência (*R*0)

• Para que o sistema seja conforme no meridiano central e na direcção dos paralelos

• Consideramos que a deformação linear no meridiano central ( $\lambda$  =0) e na direcção dos paralelos (d<sub>(</sub> $\phi$ = 0) seja igual

• Seguintes elementos lineares sobre o elipsóide (1.) e sobre o plano (2.), respetivamente:

1. 
$$
ds^2 = \rho^2 d\phi^2 + r^2 d\lambda^2
$$
 Equação 16  
2.  $ds_1^2 = R^2 \cdot m^2 \cdot F^2(\phi) \cdot d\lambda^2$  Equação 17

• A deformação linear é: Estadounidade en estadounidade de FORMULAS DA

 $k = \frac{ds_1}{ds} = \frac{R \cdot m \cdot F(\phi)}{r}$  Equação 18  $\sim$  $\mathcal{L}^{\text{max}}_{\text{max}}$  and  $\mathcal{L}^{\text{max}}_{\text{max}}$  and  $\mathcal{L}^{\text{max}}_{\text{max}}$ 

TRANSFORMAÇÃO  $\rightarrow R = R_0 - k \cdot \int_{\phi_0}^{\phi} \rho \cdot d\phi$  Equação 20  $\rightarrow$   $\theta = \pm \frac{\sqrt{m} \cdot \mathbf{r} \cdot \lambda}{p}$  Equação 21

· Substituíndo  $F(\phi)$  pela equação 8 e tendo em consideração a equação 10, obtemos:

 $k=\sqrt{m}$  Equação 19

• Por fim incluímos que a deformação linear seja conforme.

 $\mathcal{L}^{\mathcal{L}}$  and  $\mathcal{L}^{\mathcal{L}}$  and  $\mathcal{L}^{\mathcal{L}}$  and  $\mathcal{L}^{\mathcal{L}}$ 

the control of the control of

· A deformação linear k seja igual a  $\sqrt{m}$ , em realção aos elementos lineares sobre o paralelo central  $(\varphi = \varphi_0)$  e sobre o meridiano central

• Elemento linear sobre o elipsoide:

 $ds^2 = \rho_0^2 d\phi^2$  Equação 22

• Elemento linear sobre o plano:

$$
ds_1^2 = dR^2 + R_0^2 \cdot d\theta^2
$$
 Equação 23

FÓRMULAS DE TRANSFORMAÇÃO FINAIS

$$
R = R_0 - \sqrt{m} \int_{\phi_0}^{\phi} \rho \cdot d\phi
$$
 Equação 24  
\n
$$
R_0 = \sqrt{m} \cdot N_0 \cdot \cot \phi_0
$$
 Equação 25  
\n
$$
\theta = \pm \frac{\sqrt{m} \cdot r \cdot \lambda}{R}
$$
Equação 26

#### CARTOGRAFIA PORTUGUESA

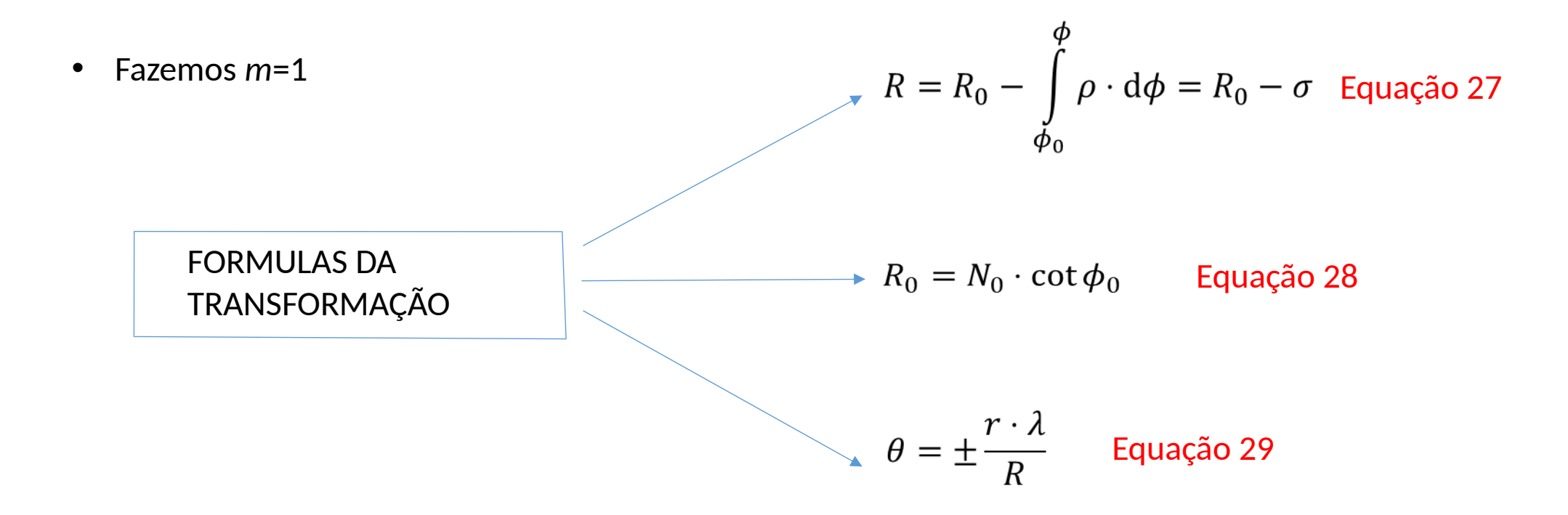

### INTERPRETAÇÃO GEOMÉTRICA DA PROJEÇÃO DE BONNE

- Transformação direta
- Transformação inversa

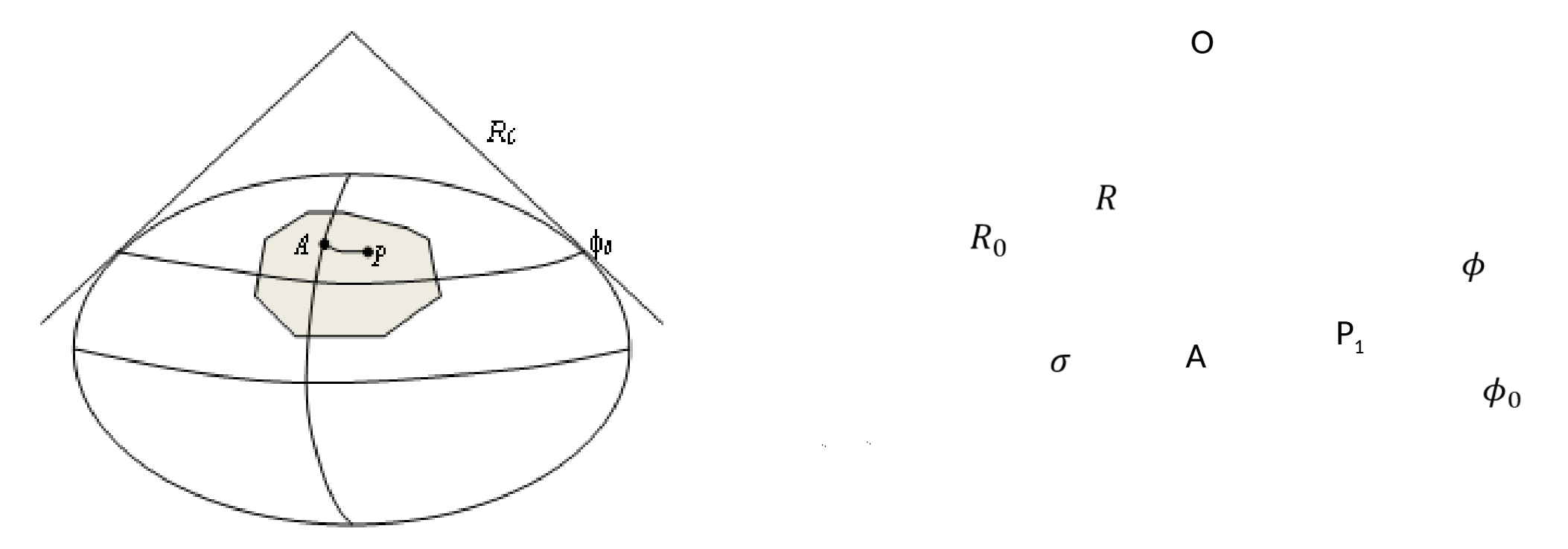

**FIGURA 4.5 –** Traça-se uma reta representativa do meridiano central e escolhe-se um ponto O para o centro dos arcos de circunferência representativos do paralelo. Depois traça-se um arco de raio R $_{\rm{o}}$ .

• Representação do paralelo central:

• Para representar um ponto genérico P, traça-se arco de circunferência de raio R:

$$
R_0 = N_0 \cdot \cot \phi_0
$$
 Equação 30

 $R = R_0 - \sigma$  Equação 31

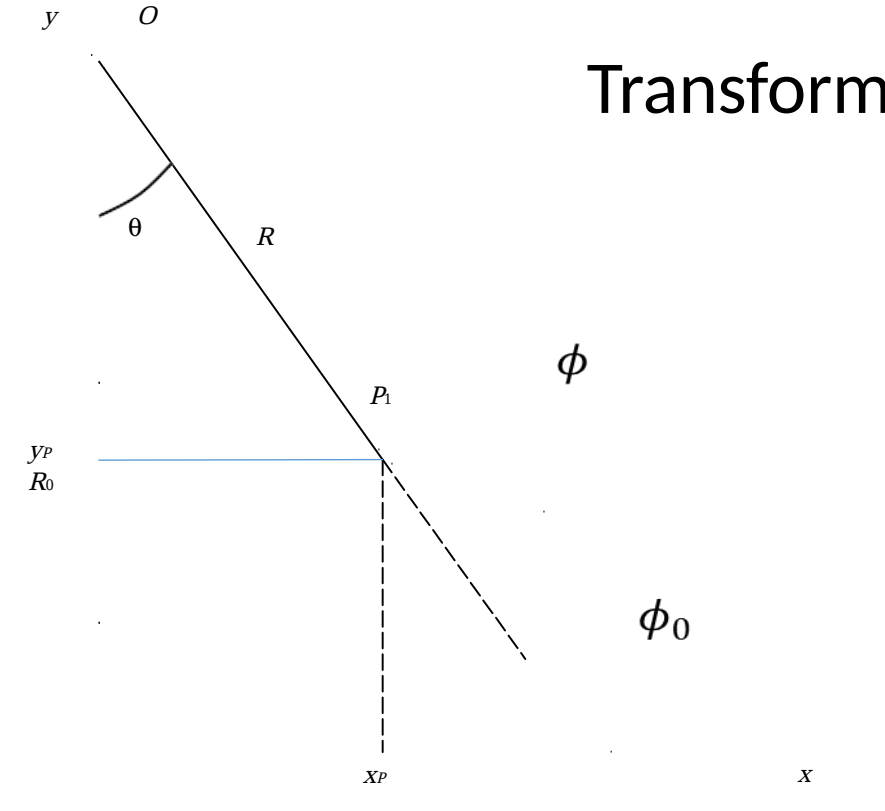

**Figura 4.6 -**  Sistema de coordenadas polares na projeção de Bonne

 $\sim$ 

#### Transformação direta

• As coordenadas cartesianas retangulares são dadas por:

$$
x_{p_1} = R \cdot \sin \theta = (R_0 - \sigma) \cdot \sin \theta
$$
 Equação 32

$$
y_{p_1} = R_0 - R \cdot \cos \theta
$$
 Equação 33

• Temos em consideração:

• 
$$
\theta = \frac{r \cdot \lambda}{R}
$$
 Equação 34

• 
$$
R_0 = N_0 \cdot \cot \phi_0
$$
 Equação 30

• 
$$
R = R_0 - \sigma
$$
 Equação 31

#### Transformação inversa

 $\sim 100$ 

• Temos as seguintes expressões:

$$
\theta = \arctan\left(\frac{x_{P1}}{R_0 - y_{P1}}\right) \quad \text{Equação 35}
$$

$$
R = \frac{R_0 - y_{p1}}{\cos \theta} = \frac{x_{p1}}{\sin \theta}
$$
 Equação 36

•  $R_0 = N_0 \cdot \cot \phi_0$  Equação 30

• 
$$
\sigma = R_0 - R
$$
 Equação 37

• 
$$
\lambda = \frac{R \cdot \theta}{r}
$$
 Equação 38

# **Bibliografia**

- http://www.quadibloc.com/maps/mps0402.htm 12/04/2017
- http://wikipedia.qwika.com/en2pt/Bonne\_projection
- <https://www.wdl.org/pt/item/15483/>
- <https://moodle.fct.unl.pt/>

<https://www.mapthematics.com/ProjectionsList.php?Projection=114>

[http://www.progonos.com/furuti/MapProj/Normal/ProjPCon/projPCon.ht](http://www.progonos.com/furuti/MapProj/Normal/ProjPCon/projPCon.html) [ml](http://www.progonos.com/furuti/MapProj/Normal/ProjPCon/projPCon.html)

http://www-history.mcs.st-and.ac.uk/Projects/Hoyer/S5.html

• Map Projections - A working manual, John Parr Snyder